## **МИНИСТЕРСТВО ТРАНСПОРТА И КОММУНИКАЦИЙ РЕСПУБЛИКИ БЕЛАРУСЬ**

## **УЧРЕЖДЕНИЕ ОБРАЗОВАНИЯ «БЕЛОРУССКИЙ ГОСУДАРСТВЕННЫЙ УНИВЕРСИТЕТ ТРАНСПОРТА»**

**Кафедра «Локомотивы»**

## **Р. К. ГИЗАТУЛЛИН, В. М. ОВЧИННИКОВ, В. В. СКРЕЖЕНДЕВСКИЙ**

# **РАСЧЕТ И ПРОЕКТИРОВАНИЕ ТЕПЛОВОЗНОГО ДИЗЕЛЯ**

**Учебно-методическое пособие**

**Гомель 2017**

## МИНИСТЕРСТВО ТРАНСПОРТА И КОММУНИКАЦИЙ РЕСПУБЛИКИ БЕЛАРУСЬ

## УЧРЕЖДЕНИЕ ОБРАЗОВАНИЯ «БЕЛОРУССКИЙ ГОСУДАРСТВЕННЫЙ УНИВЕРСИТЕТ ТРАНСПОРТА»

Кафедра «Локомотивы»

Р. К. ГИЗАТУЛЛИН, В. М. ОВЧИННИКОВ, В. В. СКРЕЖЕНДЕВСКИЙ

## РАСЧЕТ И ПРОЕКТИРОВАНИЕ ТЕПЛОВОЗНОГО ДИЗЕЛЯ

*Одобрено методической комиссией заочного факультета в качестве учебно-методического пособия для студентов специальности «Тяговый состав железнодорожного транспорта (тепловозы)»*

Гомель 2017

## УДК 629.424.3 : 621.436 (075.8) ББК 31.364+39.235 Г46

Р е ц е н з е н т – зав. кафедрой «Графика» канд. техн. наук, доцент *В. А. Лодня* (БелГУТ)

## **Гизатуллин, Р. К.**

Г46 Расчет и проектирование тепловозного дизеля : учеб.-метод. пособие / Р. К. Гизатуллин, В. М. Овчинников, В. В. Скрежендевский ; М-во трансп. и комуникаций Респ. Беларусь, Белорус. гос. ун-т трансп. – Гомель : БелГУТ, 2017. – 38 с. ISBN 978-985-554-449-5

Представлены методики расчета рабочего процесса комбинированного тепловозного дизеля, даны рекомендации по построению индикаторной диаграммы поршневой части двигателя, определению сил, действующих в кривошипно-шатунном механизме, методика проектировочного расчета детали или сборочной единицы дизеля.

Предназначено для студентов, изучающих дисциплину «Локомотивные энергетические установки» заочной формы обучения.

## **УДК 629.424.3 : 621.436.001(075.8) ББК 31.364+39.235**

**ISBN 978-985-554-449-5** © Гизатуллин Р.К., Овчинников В.М., Скрежендевский В.В., 2017 © Оформление. БелГУТ, 2017

## **О Г Л А В Л Е Н ИЕ**

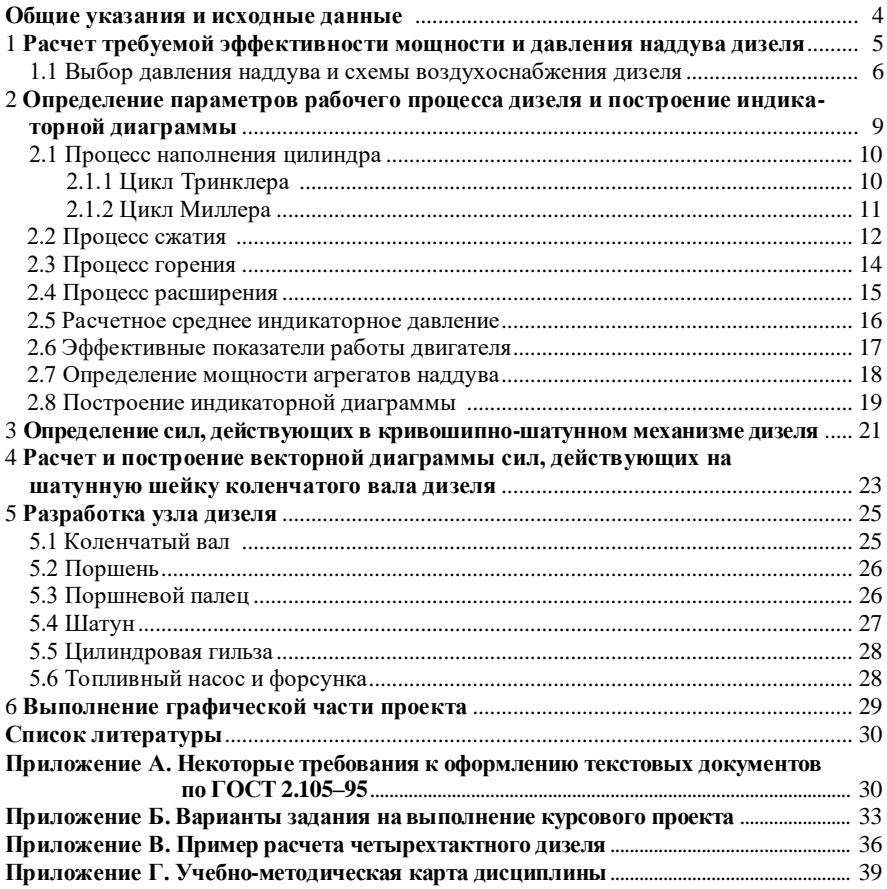

*Памяти коллеги Сергея Ивановича Сухопарова посвящается*

## **ОБЩИЕ УКАЗАНИЯ И ИСХОДНЫЕ ДАННЫЕ**

Цель курсового проекта состоит в усвоении методов теплового и динамического расчетов тепловозного дизеля, изучении принципов его конструирования, что поможет студенту лучше разобраться в конструкции тепловозного дизеля, а также приобрести навыки в анализе его работы. **Авторы пособия обращают внимание студентов всех форм обучения, что необходимые знания и навыки приобретаются при самостоятельном выполнении курсового проекта (равно, как и любых других учебных работ). Целью обучения являются ПРОЦЕССЫ(!) самостоятельной разработки и защиты курсового проекта, а не «изделие» – курсовой проект.**

Перед выполнением проекта необходимо усвоить первую часть дисциплины «Локомотивные установки» – конструкция, принцип действия и системы тепловозных дизелей. Студентам заочной формы обучения для этой цели можно порекомендовать литературу [1, 2], журналы «Локомотив» и «Двигателестроение», а также другую литературу по теории двигателей внутреннего сгорания.

Курсовой проект может выполняться в соответствии с выданным заданием по двум направлениям:

– расчет и проектирование дизеля заданной мощности;

– расчет и проектирование дизеля по заданным параметрам и определение его эффективно мощности.

В первом случае расчет ведется методом последовательных приближений, с внесением в конструкцию и параметры дизеля изменений, необходимых для получения заданной мощности. Во втором случае все необходимые параметры и особенности конструкции дизеля указаны в задании, и расчет в этом случае носит линейный характер. В обоих вариантах расчета необходимо:

- выполнить компоновочный чертеж дизеля;

- рассчитать и построить зависимости сил, действующих в кривошипношатунном механизме от поворота коленчатого вала;

- построить векторную диаграмму сил, приложенных к шатунной шейке коленчатого вала;

- выполнить расчет заданной сборочной единицы двигателя.

Пояснительная записка и чертеж выполняются с соблюдением всех стандартов по Единой системе конструкторской документации (ЕСКД). В приложении А приведены основные требования к оформлению пояснительной записки.

Основные исходные данные для расчета:

 $F_{\text{KD}}$  – расчетное значение силы тяги тепловоза, кH;

*v*<sup>p</sup> – скорость тепловоза на расчетном подъеме, км/ч;

 $\tau$  – тактность;

*D*ц, *S* – диаметр цилиндра и ход поршня, м;

 $\eta_{\text{M}}$  – механический КПД дизеля;

– суммарный коэффициент избытка воздуха;

<sup>в</sup> – коэффициент продувки;

 $\lambda$  – отношение радиуса кривошипа к длине шатуна;

 $\varepsilon$  – степень сжатия двигателя ( $\varepsilon$ <sub>v</sub> – действительная степень сжатия);

 $\theta$  – угол от момента закрытия впускных клапанов до НМТ (для цикла Миллера);

 $p_{z}$  – максимальное давление сгорания в цилиндре, МПа;

 $\omega_{\rm A}$  – угловая скорость коленчатого вала дизеля, рад/с;

– коэффициент остаточных газов;

– коэффициент эффективного выделения теплоты;

 $M_{\text{II}}$ ,  $M_{\text{III}}$  – масса поршня и шатуна, кг;

<sup>н</sup> – угол между осями цилиндров для *V*-образного дизеля.

## **1 РАСЧЕТ ТРЕБУЕМОЙ ЭФФЕКТИВНОСТИ МОЩНОСТИ И ДАВЛЕНИЯ НАДДУВА ДИЗЕЛЯ**

По заданным значениям расчетной силы тяги и скорости тепловоза на расчетном подъеме определяется величина касательной мощности тепловоза, кВт,

$$
N_{\rm k} = \frac{F_{\rm kp} v_{\rm p}; 3}{6} \,, \tag{1}
$$

где *F*кр – расчетная сила тяги, кН;

 $v_p$  – расчетная скорость, км/ч.

Требуемая эффективная мощность дизеля, кВт, находится из соотношения

$$
Error!, \t(2)
$$

где  $\eta_{\text{ren}}$  – КПД передачи тепловоза;

всп – коэффициент, учитывающий затраты мощности на вспомогательные нужды тепловоза.

Приближенно для расчетов можно принять КПД электрической передачи тепловоза  $n_{\text{rem}} = 0.83...0.86$ . гидравлической передачи  $n_{\text{rem}} = 0.80...0.83$ . коэффициент, учитывающий затраты мощности на вспомогательные нужды тепловоза  $n_{\text{sub}} = 0.90...0.94$ </u>.

## **1.1 Выбор давления наддува и схемы воздухоснабжения дизеля**

Давление наддувочного воздуха *ps*, МПа, в первом приближении выбирается следующим образом:

- для четырехтактного дизеля – из диапазона от 0,102 МПа (атмосферный дизель) до 0,35 МПа (дизель с одноступенчатым наддувом);

- для двухтактного дизеля – из диапазона от 0,15 МПа (дизель с приводом нагнетателя от коленчатого вала) до 0,35 МПа (дизель с приводным нагнетателем и турбонаддувом);

- для дизеля с циклом Миллера используется двухступенчатый наддув с давлением от 0,35 до 0,65 МПа [1].

Давление наддува уточняется по результатам расчета параметров цикла и построению индикаторной диаграммы с использованием формулы

$$
Error! (3)
$$

где *N* р ;*<sup>e</sup>* – эффективная мощность дизеля, рассчитанная по параметрам цикла, кВт;

*p* р ;*<sup>s</sup>* – давление наддува дизеля, при котором рассчитано по параметрам цикла значение *N* р ;*<sup>e</sup>* , МПа.

Если полученная в результате расчета параметров цикла цилиндровая мощность *N* р ;*<sup>e</sup>* двигателя не позволяет получить требуемую эффективную мощность (расхождение более 5 %) за счет изменения давления наддува, то корректировку выполняют путем изменения числа цилиндров. После изменения числа цилиндров необходимо уточнить давление наддува.

По уточненной величине давления наддувочного воздуха выбирается схема воздухоснабжения дизеля. Для четырехтактных дизелей, работающих по циклу Тринклера, традиционно используется одна ступень сжатия воздуха в центробежном компрессоре, приводимом от газовой турбины (рисунок 1, *а*). Предельная величина давления в таком компрессоре составляет 0,35 МПа. Если же по расчетам требуется более высокое давление наддува, необходимо по согласованию с преподавателем скорректировать размерность двигателя. При давлениях наддува четырехтактных дизелей более 0,15 МПа предусматривают охлаждение надувочного воздуха.

В случае применения цикла Миллера следует применить двухступенчатый высокий наддув [3] (рисунок 2). Это необходимо в связи с тем, что в цикле Миллера снижается удельная объемная мощность поршневой части двигателя.

Для двухтактных дизелей при *p<sup>s</sup>* ≤ 0,15 МПа применяют одноступенчатый наддув с механическим приводом компрессора, в качестве которого может использоваться объемный нагнетатель или центробежный компрессор. Охлаждение надувочного воздуха в этом случае нецелесообразно. При давлении наддува двухтактного дизеля более 0,15 МПа применяется двухступенчатый комбинированный наддув с охлаждением воздуха (рисунок 1, *б*). Как правило, степень повышения давления в компрессоре первой ступени, приводимого от вала дизеля, не превышает 1,25–1,35. Коэффициент полезного действия (КПД) объемного нагнетателя принимается равным 0,65–0,7, центробежного компрессора – 0,75–0,8. Коэффициент полезного действия современного центробежного компрессора для высокого наддува при реализации цикла Миллера следует принимать до 0,84 [4].

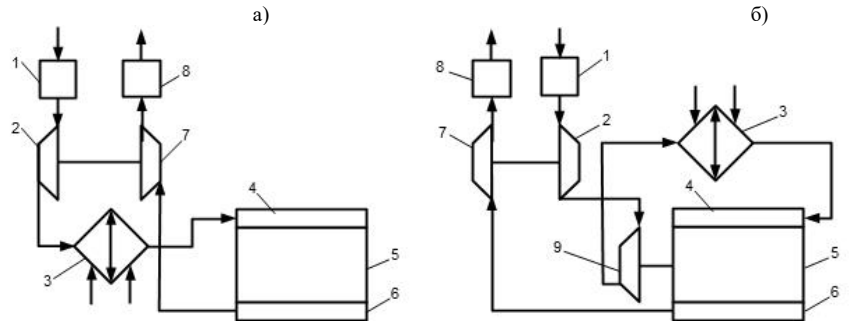

1 – фильтр; 2 – компрессор; 3 – охладитель надувочного воздуха; 4 – воздушный ресивер; 5 – поршневая часть дизеля; 6 – выпускной коллектор; 7 – турбина; 8 – глушитель; 9 – механический нагнетатель

Рисунок 1 – Схемы воздухоснабжения четырехтактного и двухтактного дизеля: *а* – одноступенчатая схема наддува четырехтактного дизеля; *б –* двухступенчатая схема наддува двухтактного дизеля

Общая степень повышения давления в при двухступенчатой схеме наддува

$$
\pi_{\Sigma} = \pi_{\kappa 1} \pi_{\kappa 2} , \qquad (4)
$$

где  $\pi_{\kappa1}$ ,  $\pi_{\kappa2}$  – соответственно степень повышения давления в первой и второй ступенях.

В свою очередь

$$
Error!, \t(5)
$$

где *p*<sup>o</sup> – давление атмосферного воздуха, МПа.

При расчете высокого наддува для цикла Миллера принимают двухступенчатый турбонаддув с охлаждением надувочного воздуха (рисунок 2). Расчет суммар-

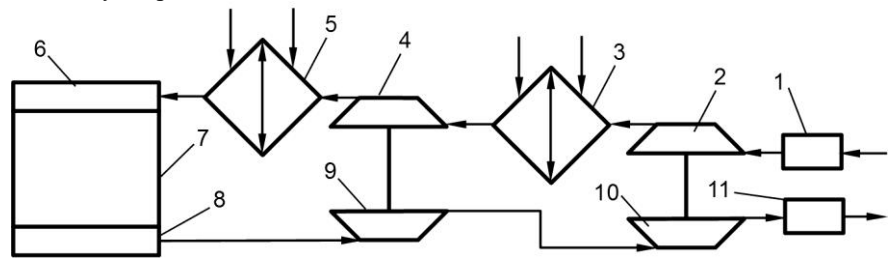

1 – фильтр; 2 – компрессор НД; 3, 5 – охладитель надувочного воздуха; 4 – компрессор ВД; 6 – воздушный ресивер; 7 – поршневая часть дизеля; 8 –выпускной коллектор; 9 – турбина ВД; 10 – турбина НД; 11 – глушитель

Рисунок 2 – Схема двухступенчатого высокого наддува четырехтактного дизеля с циклом Миллера

ного повышения давления выполняется по формуле (4), которое в этом случае может доходить до  $\pi_{\Sigma} = 12$  [4]. Степень повышения давления по ступеням принимают из условия наибольшего КПД –  $\pi_{k1} \approx \pi_{k2}$ . Однако есть рекомендация [4]: для компенсации потери давления в промежуточном охладителе воздуха выбирать степень повышения давления в ступени низкого давления на 10 % больше, чем в ступени высокого давления.

Все расчеты рабочего процесса ведутся при нормальных атмосферных условиях: температуре окружающего воздуха *Т*<sup>о</sup> = 293 К и барометрическом давлении  $p_0 = 0,102$  МПа.

Температура воздуха *T*<sup>1</sup> на выходе из компрессора одной ступени наддува определяется из выражения

$$
Error!, \t(6)
$$

где *k* – показатель адиабаты. Для воздуха *k* = 1,4;

 $\eta_{\kappa}$  – КПД компрессора.

При наличии в схеме наддува охладителя воздуха температура *T<sup>s</sup>* на выходе из охладителя

$$
T_s = T_1 - \eta_x (T_1 - T_w), \qquad (7)
$$

где *<sup>x</sup>* – коэффициент эффективности охладителя;

*T<sup>w</sup>* – температура теплоносителя, охлаждающего наддувочный воздух. Для водовоздушных охладителей можно принять  $\eta_x = 0.70...0.75$ ;

 $T_w$  = 330 К, для воздуховоздушных –  $\eta_x = 0.35...0.5$ ;  $T_w$  = 293 К.

В пояснительной записке необходимо привести расчетную схему воздухоснабжения дизеля и обоснование ее выбора. Примеры схем представлены на рисунках 1 и 2. При расчете системы воздухоснабжения при реализации цикла Миллера необходимо определить параметры для обеих ступеней наддува и двух охладителей наддувочного воздуха.

## **2 ОПРЕДЕЛЕНИЕ ПАРАМЕТРОВ РАБОЧЕГО ПРОЦЕССА ДИЗЕЛЯ И ПОСТРОЕНИЕ ИНДИКАТОРНОЙ ДИАГРАММЫ**

Целью расчета является определение давлений и температур рабочего тела в цилиндре в характерных точках индикаторной диаграммы, представленной на рисунке 3. У четырехтактного двигателя точки *а* и *b* соответствуют наибольшему объему цилиндра при положении поршня в наружной мертвой точке (НМТ). У двухтактного двигателя точки *а* и *b* соответствуют наибольшему полезному объему цилиндра. Точка *c* и *Z'* соответствуют наименьшему объему цилиндра при положении поршня во внутренней мертвой точке (ВМТ). В точке *Z* достигается наибольшая температура рабочего тела.

В предложенной методике расчета принимаем, что рабочее тело двигателя подчиняется законам идеального газа. Расчет сгорания топлива выполняется по упрощенной методике, предложенной В. И. Греневецким и Е. К. Майзингом. Краткое описание и особенности рабочего процесса цикла Миллера, его индикаторная диаграмма приведены в п. 2.1.2 данного учебно-методического пособия.

*а*) *б*)

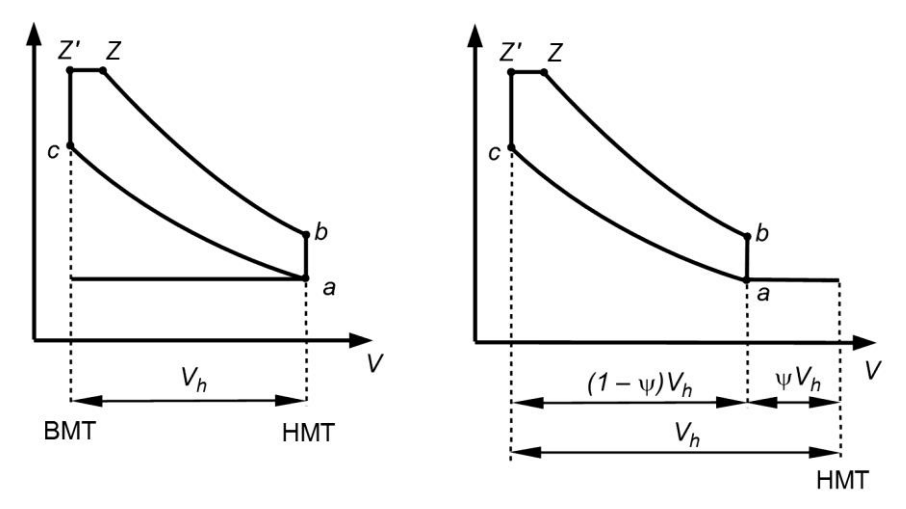

Рисунок 3 – Расчетные индикаторные диаграммы дизелей: *а* – четырехтактного; *б* – двухтактного

## **2.1 Процесс наполнения цилиндра**

Рабочий объем цилиндра *V<sup>h</sup>* определяется из выражения

$$
Error! \t(8)
$$

Объем камеры сжатия

$$
Error! \t(9)
$$

Действительная степень сжатия для двухтактного дизеля составляет

$$
Error!, \t(10)
$$

где  $\psi$  – доля потерянного хода поршня, соответствующая процессам газообмена. Для тепловозных дизелей  $\psi = 0.20...0.25$  [2].

Для двухтактных дизелей

$$
Error!, \t(11)
$$

где  $\varepsilon_V$  – действительная степень сжатия из варианта задания.

Для четырехтактного двигателя максимальный объем цилиндра

$$
V_a = V_b = V_c + V_h, \qquad (12)
$$

для двухтактного –

$$
V_a = V_b = V_c + (1 - \psi)V_h.
$$
 (13)

Давление в начале сжатия с учетом потери давления на гидравлическом сопротивлении органов газораспределения определяется по формулам:

- для четырехтактного дизеля –  $p_a = (0.9...0.96) p_s$ ;

- для двухтактного – *p<sup>a</sup>* = (0,95…1,05)*ps*.

## **2.1.1 Цикл Тринклера**

Температура рабочего тела в начале сжатия вычисляется по формуле

$$
Error!, \t(14)
$$

- где  $\Delta T$  суммарное повышение температуры воздуха в период наполнения (на основе опытных данных  $\Delta T = 10...15$  K):
	- $T_{\rm r}$  температура выпускных газов, для четырехтактного дизеля  $T_{\rm r} = 800...900\,\rm K,$ двухтактного –  $T_r = 700...800$  K);
	- коэффициент остаточных газов. Для двухтактного дизеля с прямоточно-щелевой продувкой  $\gamma = 0.06$ , для клапанно-щелевой  $\gamma =$ 0,10 [2]; для четырехтактного: с наддувом – от 0,01 до 0,03, без наддува – от 0,01 до 0,03 [2];

Коэффициент наполнения для четырехтактного двигателя

$$
Error! \tag{15}
$$

Следует иметь в виду, что для двухтактного двигателя вместо в это выражение и в последующие подставляется действительная степень сжатия  $E_V$ .

#### **2.1.2 Цикл Миллера**

В данном пособии приведена методика расчета варианта цикла Миллера с укороченным впуском – впускной клапан закрывается за угол  $\theta = 60...40^{\circ}$  поворота коленчатого вала до НМТ. В этом случае при движении поршня от ВМТ к НМТ в цилиндре происходят два процесса: изобарное наполнение цилиндра (до

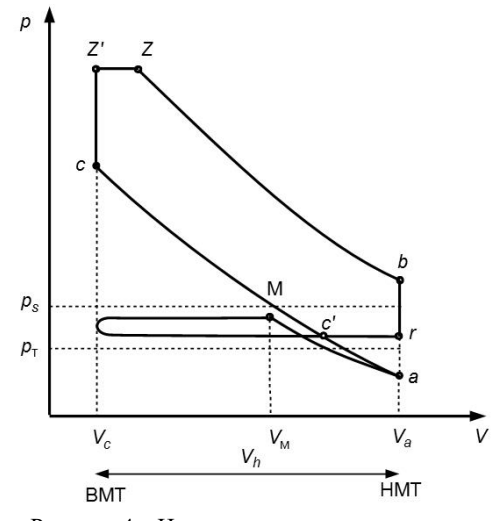

Рисунок 4 – Индикаторная диаграмма цикла Миллера

закрытия впускных клапанов) до точки *M*, политропное расширение воздушного заряда (после закрытия впускных клапанов и движении поршня к НМТ) до точки *a*. Индикаторная диаграмма цикла Миллера (для наглядности без соблюдения масштаба) показана на рисунке 4. При реализации цикла Миллера степень сжатия  $\varepsilon_{\rm M}$  меньше степени полного расширения  $\varepsilon$ , что позволяет уменьшить температуру и давление рабочего тела в конце расширения. При этом рабочее тело совершает большую механическую работу, что повышает индикаторный КПД двигателя.

Степень сжатия  $\varepsilon_{M}$  найдем по формуле

**Error!**. (16)

Рабочий объем цилиндра *V<sup>h</sup>* и объем камеры сгорания *V<sup>c</sup>* находим по формулам (8) и (9). Объем цилиндра при закрытии впускных клапанов

$$
Error!, \t(17)
$$

где  $S_{(180-0)}$  – путь, пройденный поршнем до закрытия впускных клапанов, м, который находим с помощью формулы (58).

Температура рабочего тела при закрытии впускных клапанов

$$
Error!, \t(18)
$$

где Δ*Т* – суммарное повышение температуры воздуха в период наполнения (принимаем  $\Delta T = 5...10$  K).

Давление воздушного заряда в цилиндре при закрытии впускных клапанов рассчитываем аналогично давлению в начале сжатия для традиционного цикла дизеля. После закрытия впускных клапанов поршень продолжает двигаться в НМТ, при этом происходит политропное расширение воздушного заряда. Показатель политропы для этого процесса несколько ниже показателя адиабаты, так как происходит подогрев рабочего тела от стенок цилиндра. Параметры воздушного заряда в начале сжатия (в НМТ) рассчитываем по формулам

$$
Error! \tag{19}
$$

$$
Error!, \t(20)
$$

- где *n*<sub>1M</sub> показатель политропы расширения заряда от момента закрытия впускных клапанов до НМТ, принимаем 1,38 –1,39;
	- $\rho_M$  степень расширения воздушного заряда после закрытия впускных клапанов и до НМТ,

$$
Error! \tag{21}
$$

12

## **2.2 Процесс сжатия**

*Сжатие при цикле Тринклера.* Давление и температура в конце сжатия для цикла Тринклера определяется из выражений

$$
p_c = p_a \varepsilon^{n_1};\tag{22}
$$

$$
T_c = T_a \varepsilon^{n_1 - 1},\tag{23}
$$

где *n*<sup>1</sup> – средний показатель политропы сжатия. По опытным данным для тепловозных дизелей *n*<sup>1</sup> = 1,36 … 1,38 (для Д100 *n*<sup>1</sup> = 1,33).

*Сжатие при цикле Миллера.* Будем считать, что сжатие в цикле Миллера происходит по двум политропным процессам: *ac'* и *c'c* (см. рисунок 4). Обратите внимание на то, чтобы линия *ac*' проходила выше линии M*a*. Объем камеры сгорания в точке *c'* найдем по формуле

$$
Error!, \t(24)
$$

где  $n_{2M}$  – показатель политропы процесса *ac'*, принимаем 1,41–1,42.

Давление и температура в точке *c'*

$$
p_{c'} = p_r ; \t\t(25)
$$

$$
Error! (26)
$$

Давление отработавших газов при открытых выпускных клапанах p*c'* = *p<sup>r</sup>* находим из условия продувки дизеля **Error!** и величины потери давления на гидравлическом сопротивлении органов газораспределения  $p<sub>r</sub> = (0.95...0.96) p<sub>r</sub>$ . При выборе эмпирических коэффициентов обратите внимание на то, чтобы на индикаторной диаграмме линия впуска проходила немного выше линии выпуска (по давлению). Давление и температура в конце сжатия для цикла Миллера определяется из выражений

$$
Error!;
$$
 (27)

$$
Error!, \t(28)
$$

где *n*<sup>1</sup> – средний показатель политропы сжатия. По опытным данным для тепловозных дизелей *n*<sup>1</sup> = 1,36…1,38.

Коэффициент наполнения для двигателя с циклом Миллера

$$
Error! (29)
$$

#### **2.3 Процесс горения**

Параметры конца сгорания (точка *z*) характеризуются давлением *p<sup>z</sup>* и температурой *Tz*. Величина *p<sup>z</sup>* задана. Для определения *T<sup>z</sup>* необходимо вычислить некоторые характерные величины, относящиеся к процессу сгорания.

Химический коэффициент молекулярного изменения определяется по зависимости

**Error!**, (30)

где  $\alpha$  – суммарный коэффициент избытка воздуха;

*L*<sup>о</sup> – теоретически необходимое количество воздуха для сгорания 1 кг топлива, кмоль/кг;

Н, О – массовые доли водорода и кислорода в топливе.

Для дизельного топлива можно принять следующий состав в долях массы: углерода  $C = 0.86$ ; водорода  $H = 0.135$ ; кислорода  $O = 0.005$ .

Необходимое количество воздуха для сгорания 1 кг топлива определяется как  $L_0 = \frac{L_0;28}{95} = 0,5$  кмоль/кг. Здесь  $L$ <sup>'</sup>; - теоретически необходимое (стехиометрическое) количество воздуха для сгорания 1 кг топлива, равно 14,5 кг/кг.

Действительный коэффициент молекулярного изменения

$$
Error! (31)
$$

Степень повышения давления в цилиндре

$$
Error! (32)
$$

Величина степени повышения давления обычно лежит в пределах от 1,4 до 2,0. Температура рабочего тела в точке *z* индикаторной диаграммы определяется из уравнения сгорания. При решении данного уравнения значения температур *tc*, *t<sup>z</sup>* более удобно представлять в градусах Цельсия.

**Error!**, (33)

где – коэффициент эффективного выделения теплоты до точки *z* (по опытным данным можно принять  $\xi = 0.75...0.85$ ;

 $H_u$  – низшая теплота сгорания топлива  $H_u = 42500 \text{ KJ/K}$ кг;

*m*г*cpmz* – средняя молярная теплоемкость при постоянном давлении для продуктов сгорания, кДж/(кмоль·К).

Значения теплоемкостей можно определить по следующим формулам:

– для воздуха и двухатомных газов –

$$
mc_{\text{vm}c} = 20,93 + 2,093 \cdot 10^{-3} t_c; \tag{34}
$$

– для продуктов сгорания жидкого топлива при  $\alpha > 1$  –

$$
Error! (35)
$$

Уравнение (33) можно решить относительно *t<sup>z</sup>* следующим образом. Уравнение (35) при известном значении α представляет собой линейное уравнение относительно *tz:*

$$
m_{\rm r}c_{p m z} = A + B t_{z}.
$$
\n(36)

Поэтому после подстановки выражения (36) в уравнение (33) получается квадратное уравнение относительно *tz*, которое решается известным способом.

После вычисления *T<sup>z</sup>* определяется степень предварительного расширения о по зависимости

$$
Error! (37)
$$

Объем в точке *z* индикаторной диаграммы находится как

$$
V_z = \rho V_c. \tag{38}
$$

## **2.4 Процесс расширения**

Давление  $p_{\text{B}}$  и температура  $T_{\text{B}}$  в конце расширения определяются по следующим формулам:

$$
Error!;
$$
\n<sup>(39)</sup>

$$
Error!, \t(40)
$$

где **Error!** – степень последующего расширения в цилиндре;

*n*<sup>2</sup> – средний показатель политропы расширения (по опытным данным для тепловозных дизелей *n*<sup>2</sup> = 1,26…1,28).

При расчете расширения в цикле Миллера степень расширения **Error!** и не равна степени сжатия  $\varepsilon_{\text{M}}$ .

## **2.5 Расчетное среднее индикаторное давление**

Расчетное среднее индикаторное давление вычисляется по формулам: - для цикла Тринклера –

**Error!**; (41)

- для цикла Миллера –

Среднее индикаторное давление действительного цикла *p<sup>i</sup>* меньше расчетного *pip* вследствие наличия скруглений в точках *c*, *z*', *z* индикаторной диаграммы и в конце расширения, поэтому  $p_{i} = \varphi_{\text{n}} p_{ip}$ , где  $\varphi_{\text{n}} \leq 1$  – коэффициент полноты индикаторной диаграммы.

На основе данных принимаются следующие значения  $\varphi_{\pi}$ :

- для четырехтактного двигателя  $\varphi_{\text{n}} = 0.97...0.99;$ 

- двухтактного двигателя с прямоточно-щелевой продувкой  $\varphi_{\pi} = 1.0$ ;

- двухтактного двигателя с клапанно-щелевой продувкой  $\varphi_{\text{u}} = 0.97...0.99$ .

Для двухтактного двигателя среднее индикаторное давление, вычисленное для полезного рабочего объема цилиндра, следует отнести ко всему рабочему объему  $V_h$ . Следовательно,  $p_i = \varphi_n p_{ip} (1 - \psi)$ .

Индикаторная мощность двигателя, кВт, вычисляется по следующей формуле:

$$
Error!, \t(43)
$$

где *i* – число цилиндров;

 $n_{\text{kk}}$  – частота вращения коленчатого вала, об/мин;

 $\tau$  – тактность двигателя для: двухтактного –  $\tau = 1$ , четырехтактного –  $\tau = 2$ . Индикаторный КПД для цикла Тринклера

$$
Error! , \t(44)
$$

где *H<sup>u</sup>* – удельная низшая теплота сгорания топлива, МДж/кг. Индикаторный КПД для цикла Миллера определяется по формулам

$$
Error! (45)
$$

Удельный индикаторный расход топлива, кг/кВт·ч, составит

$$
b_i = \frac{3}{6; H_u \eta_i} \,. \tag{46}
$$

## **2.6 Эффективные показатели работы двигателя**

Эти показателя вычисляются по следующим зависимостям:

$$
N_e = N_i \eta_{\rm m},\tag{47}
$$

где  $n_M$  – механический КПД дизеля. Для четырехтактных с наддувом – от 0,80 до 0,92, для четырехтактных без наддува и двухтактных – от 0,75 до 0,80 [2];

$$
\eta_e = \eta_i \eta_m; \tag{48}
$$

$$
Error! (49)
$$

Расчетное значение эффективной мощности должно совпадать с заданным значением с точностью  $\pm 5$  %. В случае больших отклонений необходимо изменить выбранное значение давления надувочного воздуха дизеля и повторить расчет, начиная с подраздела 1.1.

Часовой расход топлива дизелем, кг/ч, можно определить по формуле

$$
B_{\rm q} = b_e N_e. \tag{50}
$$

Суммарный секундный расход воздуха дизелем, кг/с,

$$
Error!, \t(51)
$$

где *<sup>b</sup>* – коэффициент продувки. Для четырехтактных дизелей с наддувом – от 1,05 до 1,15; для двухтактных с прямоточной продувкой – от 1,4 до 1,5 [2].

Расход воздуха *Gb*, определяющий заряд цилиндра, кг/с, будет ниже суммарного расхода, так как часть воздуха расходуется на продувку цилиндров:

$$
Error! \t\t(52)
$$

Секундный расход отработавших газов, кг/с,

$$
Error! \t(53)
$$

## **2.7 Определение мощности агрегатов наддува**

Мощность, потребляемая компрессором, кВт,

$$
Error!, \t(54)
$$

где *k* – показатель адиабаты сжатия (*k* = 1,4);

*R* – газовая постоянная для воздуха, *R* = 287 **Error!**;

 $T<sub>o</sub>$  – температура воздуха на входе в компрессор, К;

**Error!** – степень повышения давления в компрессоре;

*p*<sup>o</sup> – барометрическое давление, МПа;

 $\eta_{\kappa}$  – КПД компрессора.

Температура смеси выпускных газов с надувочным воздухом определяется из уравнения баланса теплоты  $G_{b\bar{c}}T_{c\bar{c}}mC_{n\bar{c}} = (G_{b\bar{c}} - G_b)T_s mC_{ns} + G_cT_b mC_{nb}$ .

Принимая  $mC_{pb} = mC_{pc}$ , получим

$$
Error!, \t(55)
$$

где  $T_{\text{cm}}$  – температура смеси воздуха и выпускных газов, К;

 $mC_{pcm}$ ,  $mC_{ps}$ ,  $mC_{pb}$  – средние молярные теплоемкости смеси, воздуха в ресивере и газов в точке « $b$ »;  $mC_{ps}$ ,  $mC_{pb}$  определяются по формулам (34) и (35) для *t<sup>s</sup>* и *tb*.

Температура рабочего тела перед турбиной *Т*<sup>т</sup> с учетом теплоты на охлаждение определяется как  $T_r = T_{cm} - \eta_r(T_{cm} - T_{rw})$ , где  $\eta_r$  – коэффициент, учитывающий теплоотвод в выпускной системе; *Т ' ;<sup>w</sup>* – температура теплоносителя, охлаждающего выпускной коллектор, К.

По опытным данным для коллектора, охлаждаемого водой, можно принять *<sup>r</sup>* = 0,05…0,1; *Т ' ;<sup>w</sup>* = 340…360 К; для неохлаждаемого коллектора  $\eta_r$  =

 $= 0.01...0.03; T; w = 293 \text{ K}.$ 

Для обеспечения продувки двигателя перепад давления по нему для четырехтактных дизелей должен быть не ниже **Error!**, для двухтактных дизелей – **Error!**.

Определив давление перед турбиной *p*т, находят перепад давления по турбине **Error!**.

Мощность турбины

## **Error!**, (56)

где  $k_r$  – показатель адиабаты расширения отработавших газов,  $k_r = 1.34$ ;

*R*<sup>г</sup> – газовая постоянная для отработавших газов, *R*<sup>г</sup> = 287,2 **Error!**;

 $\eta_{\rm T}$  – КПД турбины.

Величина  $\eta_{\tau}$  в настоящее время составляет 0,75–0,80. Если подсчитанное значение *N*<sup>т</sup> получилось меньше *N*к, это значит, что выбранная схема воздухоснабжения и температура рабочего тела на выходе из цилиндров дизеля *T<sup>b</sup>* не обеспечивают требуемой мощности турбины. В этом случае необходимо снизить величину **Error!** или увеличить степень предварительного расширения  $\rho$  за счет снижения  $\lambda_z$ , хотя последнее нежелательно, так как это приводит к снижению  $\eta_e$ .

Проверкой правильности расчетов служит равенство  $N_\text{r} \approx N_\text{k}$  в пределах принятой для инженерных расчетов погрешности – 5 %.

### **2.8 Построение индикаторной диаграммы**

Индикаторную диаграмму строим в координатах *p*–*V* (см. рисунки 3 и 4). Для построения диаграммы рекомендуется использовать табличный процессор Excel или иное подходящее программное обеспечение. При построении индикаторной диаграммы масштабы по осям выбирать такие, чтобы по оси ординат (давление) от 0 до *p<sup>z</sup>* высота диаграммы составляла не

менее 250 мм, а по оси абсцисс от 0 до  $V_a$ – не менее 150 мм. По каждой оси на шкале должно быть не менее десяти маркированных отметок. Расчетные формулы представлены в таблице 1.

По значениям ранее вычисленных объемов и давлений на координатную плоскость наносится положение характерных точек индикаторной диаграммы.

Значения координат промежуточных точек и процессов сжатия *a* – *с* и расширения *z* – *b* определяются по уравнениям политроп сжатия и расширения при заданных значениях текущего объема *Vi*. Задавая значения текущего объема *Vi*, определяют давление *pi*. Объем *V<sup>i</sup>* при заданном угле поворота коленчатого вала находится по зависимости

$$
V_i = V_c + F_{\text{m}} s_i, \qquad (57)
$$

где  $V_c$  – объем камеры сжатия, м<sup>3</sup>;

 $F_{\scriptscriptstyle \rm I\hspace{-1pt}I}$  – площадь поршня, м<sup>2</sup>;

*s<sup>i</sup>* – перемещение поршня от ВМТ, м.

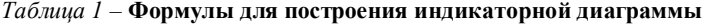

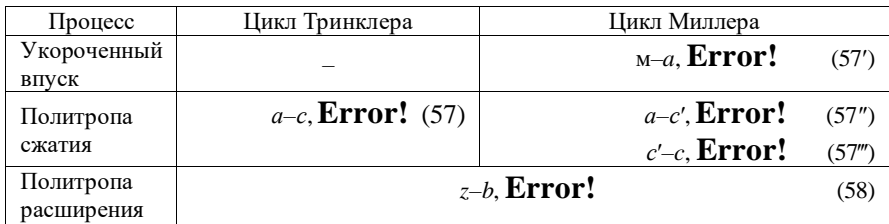

Значение *s<sup>i</sup>* в зависимости от угла *<sup>i</sup>* поворота коленчатого вала для двигателя с одним поршнем в цилиндре составит

$$
Error!, \t(58)
$$

где  $\varphi_i$  – угол поворота коленчатого вала, отсчитываемый от ВМТ, град;

 $\lambda$  – отношение радиуса кривошипа к длине шатуна.

Для двигателя со встречно движущимися поршнями со смещенными коленчатыми валами на 12° величина *s* определяется зависимостью

## **Error!**. (59)

Угол поворота коленчатого вала отсчитывается для двухтактного дизеля от –180° до 180°, а для четырехтактного – от –360° до 360° с шагом не более 5°. За нулевую отметку поворота коленчатого вала принять ВМТ в конце сжатия. Для двигателя с встречно-движущимися поршнями (ВДП) угол поворота коленчатого вала отсчитывается от наибольшего сближения поршней.

По данным для построения индикаторной диаграммы рассчитаем работу цикла и среднее индикаторное давление и сравним их со значениями, полученными

аналитическим методом  $[$ формулы  $(41)–(43)$ ]. Расчет работы цикла выполним методом трапеций, который представляет собой численное интегрирование. Другими словами при расчете работы цикла мы находим площадь, заключенную внутри индикаторной диаграммы. Работу цикла в *джоулях* найдем по формуле (пояснения на рисунке 5) **Error!** ,

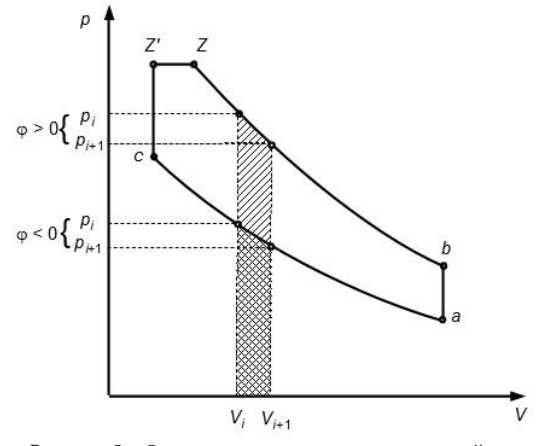

Рисунок 5 – Определение площади индикаторной диаграммы дизеля численным методом

$$
(60)
$$

где  $i = 0$  – значения при  $\varphi$ , равном минус  $180^\circ$  угла поворота коленчатого вала,  $i = n - 3$ начения при  $\omega$ , равном  $180^\circ - \Delta \omega^\circ$  угла поворота коленчатого вала;

 $V_i$  – объем, м<sup>3</sup>;

 $p_i$  – давление, МПа.

Среднее индикаторное давление составит, МПа,

**Error!**. (61)

Данный расчет служит для проверки правильности построения индикаторной диаграммы. При правильном построении индикаторной диаграммы разница средних индикаторных давлений, определенных графическим и аналитическим методами, не должна превышать 2–3 %.

## **3 ОПРЕДЕЛЕНИЕ СИЛ, ДЕЙСТВУЮЩИХ В КРИВОШИПНО-ШАТУННОМ МЕХАНИЗМЕ ДИЗЕЛЯ**

Детали кривошипно-шатунного механизма подвергаются действию сил давления газов внутри цилиндра, сил инерции поступательно и вращательно движущихся частей, сил трения и сил сопротивлений от потребителя энергии.

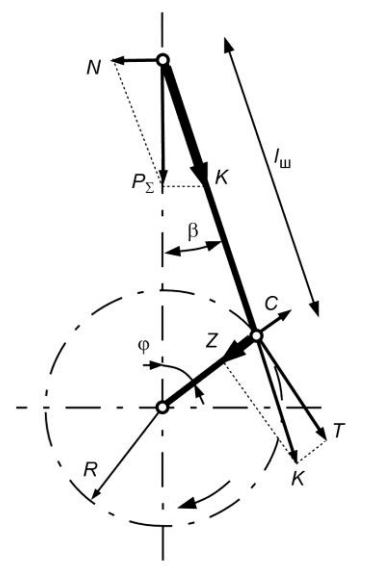

Рисунок 6 – Силы, действующие в кривошипношатунном

Определение сил и моментов, действующих в кривошипно-шатунном механизме (КШМ), необходимо для расчета деталей на прочность, определения основных размеров подшипников, оценки уравновешенности, а также для сравнения нагруженности подшипниковых узлов различных двигателей.

Силы, действующие на детали КШМ, являются функциями угла поворота кривошипа коленчатого вала и режима работы двигателя.

Схема сил, действующих в кривошипно-шатунном механизме, представлена на рисунке 6.

Суммарная сила *P*, приложенная в центре поршневого пальца, определяется как алгебраическая сумма двух сил:

> $P_{\Sigma} = P_{\Gamma} + P_{j}$  $(62)$

где  $P_{\rm r}$  – сила от давления газов на поршень;

$$
P_{\rm r} = F_{\rm n} \left( P_{(\varphi)} - P_{\rm o} \right); \tag{63}
$$

*P*() – давление газов в цилиндре (берется из индикаторной диаграммы в зависимо сти от  $\phi$ ), МПа;

*P*<sup>о</sup> – давление со стороны кривошипной ка меры, МПа (для расчетов можно при-

нять  $P_0 = 0.1$  МПа).

*P<sup>j</sup>* – сила инерции поступательно движу щихся масс,

$$
P_j = -10^{-6} \mathbf{M}_{\Sigma \mathrm{\pi}} j; \tag{64}
$$

 $M_{\Sigma_{\Pi}}$  – масса поступательно движущихся частей, кг;

 $j$  – ускорение поршня, м/с<sup>2</sup>.

Положительными считаются силы, направленные от поршня к коленчатому валу.

Масса поступательно движущихся частей складывается из массы поршня в сборе  $M_{\text{II}}$  и части массы шатуна, участвующей в поступательном движении  $M_{\text{III}}$ . Для расчетов можно принять  $M_{\Sigma_{II}} \approx M_{II} + 0.3 M_{III}$ .

Ускорение поршня определяется в зависимости от угла поворота коленчатого вала и угловой скорости коленчатого вала:

$$
j = R\omega^2;_{\text{A}}(\cos\varphi + \lambda\cos 2\varphi),\tag{65}
$$

где  $\omega_{1a}$  – угловая скорость коленчатого вала дизеля, рад/с;

– угол поворота коленчатого вала, рад;

 $\lambda$  – отношение радиуса кривошипа к длине шатуна.

Для двухтактного двигателя с противоположно движущимися поршнями типа Д100 значение ускорения определяется для нижнего поршня при углах, отсчитываемых от внутренней объемной мертвой точки.

В этом случае в формулу для расчета ускорения поршня подставляется значение угла  $\varphi = \varphi - \Delta \varphi$ , где  $\Delta \varphi$  – разность между ВМТ нижнего поршня и внутренней объемной мертвой точкой (ВОМТ), рад.

Силу *P* (см. рисунок 6) раскладывают на силу *К*, действующую вдоль оси шатуна, и силу *N*, направленную нормально к оси цилиндра. В свою очередь, силу *K*, перенесенную в центр шатунной шейки вала, раскладывают на тангенциальную силу *Т*, действующую перпендикулярно кривошипу, и нормальную силу *Z*, направленную по кривошипу.

Указанные силы определяются из следующих выражений:

$$
N = P_{\Sigma} \text{tg} \beta; \tag{66}
$$

$$
Error!;
$$
\n<sup>(67)</sup>

$$
Error!; \t(68)
$$

$$
Error! (69)
$$

Угол β определяется приближенно:

**Error!**. (70)

Вычисление сил рекомендуется выполнить в среде табличного процессора Exсel или в другом программном продукте, позволяющем построить графики  $N = f(\varphi)$ ,  $K = f(\varphi)$ ,  $T = f(\varphi)$ ,  $z = f(\varphi)$ .

Зависимости изменения сил  $P_r$ ,  $P_j$ ,  $P_\Sigma$ ,  $K$ ,  $N$ ,  $Z$ ,  $T$  от угла  $\varphi$  изображают на минимум трех отдельных рисунках пояснительной записки курсового проекта. Выбранный масштаб должен позволять отчетливо видеть изменение всех сил и давлений в характерных точках цикла. На каждом графике должна присутствовать развернутая индикаторная диаграмма

рабочего процесса. Диапазон изменения угла поворота коленчатого вала на графиках:

- для двухтактного дизеля – от –180 до 180°;

- для четырехтактного – от  $-360$  до  $360^{\circ}$ .

За нулевую отметку поворота коленчатого вала принять ВМТ в конце сжатия.

## **4 РАСЧЕТ И ПОСТРОЕНИЕ ВЕКТОРНОЙ ДИАГРАММЫ СИЛ, ДЕЙСТВУЮЩИХ НА ШАТУННУЮ ШЕЙКУ КОЛЕНЧАТОГО ВАЛА ДИЗЕЛЯ**

Построение векторной диаграммы производится для оценки величины и направления сил, действующих на шейку кривошипа по участкам ее окружности.

У однорядного двигателя на шатунную шейку действуют тангенциальная *Т*, нормальная *Z* и центробежная Сшв силы (см. рисунок 6). Для заданной угловой скорости коленчатого вала центробежную силу можно определить как

$$
C_{\text{IIB}} = 10^{-6} \cdot 0.7 M_{\text{III}} R \omega^2;_{\text{I},\text{I}},\tag{71}
$$

где *R* – радиус кривошипа, м.

Алгебраическая сумма нормальных сил, действующих на шейку, *Z*′ = *Z –* Сшв. Графически величину *Z'* можно определить по кривой  $Z = f(\emptyset)$ , сместив ось ординат на величину Сшв.

В *V*-образном двигателе на шатунную шейку действует алгебраическая сумма сил в правом и левом цилиндрах. Для упрощения расчета этих сил приняты допущения: индикаторные диаграммы в правом и левом цилиндрах идентичны, а поршни цилиндров соединены с шатунной шейкой посредством вильчатых или смещенных шатунов.

Силы  $T_{\Sigma}$  и  $Z$ ; определяют алгебраическим суммированием ординат кривых *Т* и *Z*';, смещенных по абсциссе на угол фазового смещения рабочих циклов правого и левого цилиндров, т. е.  $T_{\Sigma} = T_{\pi} + T_{\pi}$ ;  $Z_{\Sigma} = Z_{\pi} + Z_{\pi}$ . Для двухтактных двигателей угол фазового смещения равен углу развала цилиндров. Для четырехтактных двигателей можно принять, что угол фазового смещения равен углу развала цилиндров плюс 360° поворота коленчатого вала.

При построении векторных диаграмм сил, действующих на шатунную шейку, оси координат связывают с кривошипом. Начало координат помещают в центр шатунной шейки, ось *Z* направляют по радиусу, а ось *Т* –

перпендикулярно радиусу. Выбранные оси координат совпадают соответственно с направлениями нормальной силы *Z* и тангенциальной силы *Т*. Положительные направления осей координат определяются так же, как и для сил *Z* и *Т*.

Проекции действующих на шатунную шейку сил на выбранные оси для рядного двигателя будут  $Q$ <sub>z</sub> =  $Z$ <sup>'</sup>;  $Q$ <sub>r</sub> =  $T$ .

Для V-образного двигателя проекции действующих сил будут  $Q_z$  = Z $\;$ ; $_\Sigma\;$  и  $Q_{\tau} = T_{\Sigma}$ . Значение проекций  $Q_{\tau}$  и  $Q_{\tau}$  для каждого определенного угла поворота кривошипа откладывают на осях координат в соответствии со знаками сил. Найденную точку отмечают соответствующим значением угла поворота кривошипа. Построение производят через каждые 5° поворота коленчатого вала. Полученные точки соединяют плавной кривой.

Радиусы-векторы, соединяющие точку *Q* с точками на контуре векторной диаграммы, выражают по величине и направлению удельные силы *Q*, действующие на шатунную шейку при отмеченных углах поворота кривошипа.

Для двигателя с ВДП построение векторной диаграммы выполняют для шатунной шейки нижнего коленчатого вала, т.е. конец вектора *Q*<sup>т</sup> должен быть помечен углом  $\varphi_{\text{H}} = \varphi + 6^{\circ}$ .

Для рядного шестицилиндрового дизеля строится суммарная тангенциальная сила от совместной работы всех шести цилиндров.

## **5 РАЗРАБОТКА УЗЛА ДИЗЕЛЯ**

## **5.1 Коленчатый вал**

Коленчатые валы тепловозных дизелей выполняют стальными (кованными или штампованными) или чугунными литыми. От размеров и конструкции коленчатого вала зависит вся компоновка двигателя, его размеры и ресурс работы до капитального ремонта. Надежность коленчатого вала зависит от рационального выбора его размеров и конструктивных форм, от характера и уровня напряженного состояния [1].

Упрощенный расчет коленчатого вала сводится к определению максимальных удельных сил,  $\mathrm{H}\!/ \mathrm{m}^2$ , действующих на подшипники:

а) для коренной шейки –

$$
Error! \tag{72}
$$

б) для шатунной шейки –

 $P = p_z \pi D^2$ , – наибольшая сила от давления газов, действующая на поршень, Н;

 $d_k, d_m, l_k, l_m$  – соответственно диаметры и длины коренной и шатунной шеек.

Расчетные значения удельных сил не должны превышать допустимые значения: 25–28 МПа – для шатунной шейки и 22–27 МПа – для коренной шейки.

Для снижения расчетных значений удельных нагрузок можно увеличивать диаметр или длину подшипника. Начальные значения этих параметров принимаются из соотношений *d<sup>k</sup>* = (0,85…1,1)*D*ц; *l<sup>k</sup>* = (0,3…0,48)*dk*;  $d_{\text{III}} = (0, 7...0, 85)D_{\text{II}}$ ;  $l_{\text{III}} = (0, 55...0, 75)D_{\text{III}}$ .

Выбранные значения диаметров шеек проверяются по окружным скоростям скольжения шеек, м/с:

$$
v_{\rm cp} = 0.5d\omega_{\rm a},\tag{74}
$$

где *d* – диаметр соответствующей шейки, м;

 $g = 1, 2, \ldots 1, 5$ :

 $\omega_{\pi}$  – частота вращения коленчатого вала,  $1/c$ .

Для эксплуатируемых тепловозных дизелей  $v_{\rm cn}$  находится в диапазоне  $6-10$  м/с.

## **5.2 Поршень**

Для изготовления поршней используют чугун, алюминиевые и магниевые сплавы, а также сталь.

Расчет поршня в проекте производится приближенным способом. Толщину днища поршня, выбранную применительно к аналогичной конструкции, проверяют по условному напряжению по формуле Неймана

$$
Error!, \t(75)
$$

где *D*<sup>1</sup> – внутренний диаметр поршня в верхней части;

– толщина днища поршня.

Подсчитанные напряжения не должны превосходить следующих значений:

– для чугунных поршней: без ребер под днищем – 30 МПа;

с ребрами – 100 МПа;

– для поршней из алюминиевого сплава:

 $25$ 

без ребер под днищем – 15 МПа;

с ребрами – 50 МПа;

– для стальных поршней: без ребер под днищем – 45 МПа;

с ребрами – 150 МПа.

Высота поршня *Н* проверяется по удельному давлению на стенку поршня по формуле

$$
Error!, \t(76)
$$

где *N*max – максимальная сила бокового давления на стенку цилиндра;

*H'* – длина тронковой части поршня за вычетом колец.

Величина действительного удельного давления обычно составляет 0,3– 0,4 МПа. У форсированных дизелей она может быть увеличена до 1,0 МПа.

## **5.3 Поршневой палец**

ГОСТ предписывает для изготовления пальцев применять углеродистые или легированные цементируемые или азотируемые стали, а также высокоуглеродистые стали с содержанием углерода до 0,65 %, подвергаемых закалке ТВЧ.

Палец поршня рассчитывается как балка, нагруженная по краям равномерной нагрузкой, распределенной по длине бобышек поршня, и имеющая опору в средней части по длине головки шатуна.

Максимальное напряжение изгиба пальца, Па,

$$
Error!, \t(77)
$$

где  $M^{max}$ ; – максимальный изгибающий момент,  $H \cdot M$ ;

$$
Error!;
$$
\n<sup>(78)</sup>

 $F_{\scriptscriptstyle \rm I\hspace{-1pt}I}$  – площадь поршня, м<sup>2</sup>;

*p<sup>z</sup>* – максимальная сила от давления газов, МПа;

*L* – расстояние между серединами бобышек поршня, м;

*a* – длина верхней головки шатуна, м;

 $W$  – момент сопротивления пальца на изгиб, м<sup>3</sup>,

$$
Error! \tag{79}
$$

*D* – внешний диаметр пальца, м;

*d* – внутренний диаметр пальца, м.

Максимальное значение напряжения изгиба для поршневого пальца не должно превышать 250–350 МПа.

Удельные нагрузки во втулке верхней головки шатуна, МПа, определяются из выражения

$$
Error! (80)
$$

Предельное значение удельной нагрузки для бронзовых втулок составляет 40–60 МПа.

Аналогично можно подсчитать удельные нагрузки на бобышки поршня. В этом случае предельное значение удельной нагрузки равно 20–30 МПа.

### **5.4 Шатун**

В зависимости от типа двигателя-образца выбирается конструкция шатуна и принимаются его ориентировочные размеры.

Расчет стержня на сжатие от действия максимальной величины силы *К*, МН, ведут по формуле

$$
Error!, \t(81)
$$

где  $F_{\rm cr} \approx (0.06...0.12) F_{\rm n}$ , м<sup>2</sup>.

Допускаемые напряжения составляют:  $\sigma = 80...120$  МПа - для углеродистых сталей; 120–180 МПа – для легированных сталей.

### **5.5 Цилиндровая гильза**

Расчет гильзы в зоне камеры сгорания на длине *L* проводится с учетом действия равномерно распределенного внутреннего давления газов *pz*.

Усилие *Р*, разрывающее цилиндровую гильзу, определяется по формуле

$$
P = p_z DL. \tag{82}
$$

Напряжение, МПа, при этом составит

**Error!**, (83)

где  $\delta$  – толщина стенки цилиндровой гильзы, м.

Допускаемые напряжения для гильзы цилиндра, выполненной из чугуна, равны 40–50 МПа.

## **5.6 Топливный насос и форсунка**

Выбор основных элементов топливной системы заключается в определении цикловой подачи *g*<sup>ц</sup> на номинальном режиме, диаметр *d*<sup>п</sup> и полезного хода плунжера *h*г, площади проходного сечения *f*<sup>c</sup> сопловых отверстий форсунки.

Цикловая подача *g*ц, кг, определяется по формуле

где *i* – число цилиндров;

*z*<sup>п</sup> – число насосов на один цилиндр.

С учетом допустимых перегрузок, компенсации износа и возможности дальнейшей форсировки дизеля принимают  $g^{max}$ ; $_{\text{u}}$  =  $g_{\text{u}}(1,\!25...1,\!5)$ .

Диаметр плунжера определяется из соотношения

$$
Error!, \t(85)
$$

где  $\rho_\text{r}$  – плотность топлива, кг/м $^3$ .

На основе опыта для тепловозных дизелей можно принять следующее отношение: **Error!**. Тогда

$$
Error!, \t(86)
$$

где  $d_n$  – диаметр плунжера, м;

 $h_r$  – геометрически полезный ход плунжера, м;

*<sup>v</sup>* – коэффициент подачи насоса (для приближенных расчетов можно принять  $\eta_v \approx 0.85$ ).

Суммарное проходное сечение сопловых отверстий распылителя форсунки

$$
Error!, \t(87)
$$

где  $\mu$  – коэффициент расхода сопловых отверстий распылителей  $\mu$  = 0,55...0,75;

 $f_{\scriptscriptstyle\rm II}$  – площадь поперечного сечения плунжера, м<sup>2</sup>;

 $c_{\text{m}}$  – средняя скорость плунжера на участке его геометрически полезного хода (для расчетов можно принять  $c_m = 1.2...1.6$  м/с);

*А* – безразмерный коэффициент (*А* = 1,8…2,2);

*p*<sup>о</sup> – давление начала подъема иглы форсунки, Па;

*p*<sup>т</sup> – максимальное давление топлива, Па.

## **6 ВЫПОЛНЕНИЕ ГРАФИЧЕСКОЙ ЧАСТИ ПРОЕКТА**

Компоновочный чертеж двигателя выполняется в виде разреза по одному из цилиндров на листе формата А1, где в соответствующем масштабе должны быть показаны: детали остова двигателя с подвесным коленчатым валом, их соединения, детали кривошипно-шатунного механизма, механизм газораспределения, воздушные ресиверы и выпускные коллекторы. Детали и сборочные единицы топливной аппаратуры высокого давления и их привода вычерчиваются в соответствии с индивидуальным заданием. На поперечном разрезе дизеля показываются его габаритные

размеры. Кривошипно-шатунный механизм вычерчивается в положении, заданном по варианту.

Задание на разработку узла дизеля дается в исходных данных проекта. разработанный узел вычерчивается на листе так, чтобы имелось полное представление о его конструкции и работе.

## **СПИСОК ЛИТЕРАТУРЫ**

1 Тепловозные двигатели внутреннего сгорания / А. Э. Симсон [и др.]. – М. : Транспорт, 1987. – 536 с.

2 **Володин, А. И.** Локомотивные двигатели внутреннего сгорания /А. И. Володин. – М. : Транспорт, 1990. – 256 с.

3 **Фаедлер, М.** Опыт исследования длинноходового среднеоборотного дизеля с двухступенчатым турбонаддувом и экстремальным циклом Миллера / М. Фаедлер, Х. Фаедлер, П. Бой // Двигателестроение. – 2014. – № 2 (256). – С. 48–54.

4 **Ципленкин, Г. Е.** Очередной шаг в развитии двухступенчатых систем наддува / Г. Е. Ципленкин, В. И. Иовлев // Двигателестроение. – 2013. – № 4 (254). – С. 12–24.

## *ПРИЛОЖЕНИЕ А (справочное)*

## **НЕКОТОРЫЕ ТРЕБОВАНИЯ К ОФОРМЛЕНИЮ ТЕКСТОВЫХ ДОКУМЕНТОВ ПО ГОСТ 2.105–95**

**Заголовки** разделов должны иметь порядковые номера в пределах всего документа (части, книги), обозначенные арабскими цифрами без точки и записанные с абзацного отступа. Подразделы должны иметь нумерацию в пределах каждого раздела. Номер подраздела состоит из номеров раздела и подраздела, разделенных точкой. В конце номера подраздела точка не ставится. В конце заголовка точка также не ставится.

**Нумерация формул**, за исключением формул, помещаемых в приложении, выполняется сквозной нумерацией арабскими цифрами, которые записывают на уровне формулы справа в круглых скобках. Одну формулу обозначают – (1). Допускается нумерация формул в пределах раздела. В этом случае номер формулы состоит из номера раздела и порядкового номера формулы, разделенных точкой, например (1.1). Пример оформления формул можно посмотреть в данном пособии.

Пояснения символов и числовых коэффициентов, **входящих в формулу**, если они не пояснены ранее в тексте, должны быть приведены непосредственно под формулой. Пояснения каждого символа следует давать с новой строки в той последовательности, в которой символы приведены в формуле. Первая строка пояснения должна начинаться со слова «где» без двоеточия после него и без абзацного отступа. Формулы, следующие одна за другой и не разделенные текстом, разделяют запятой. Переносить формулы на следующую строку допускается только на знаках выполняемых операций, причем знак в начале следующей строки повторяют. При переносе формулы на знаке умножения применяют знак «×».

**Рисунки**, за исключением рисунков приложений, следует нумеровать арабскими цифрами сквозной нумерацией. Если рисунок один, то он обозначается «Рисунок 1». Допускается нумеровать рисунки в пределах раздела. В этом случае номер рисунка состоит из номера раздела и порядкового номера рисунка, разделенных точкой, например «Рисунок 1.1».

Слово «Рисунок» и его наименование помещают после пояснительных данных и располагают следующим образом: «Рисунок 1 – Схема воздухоснабжения дизеля». Пример оформления рисунков можно посмотреть на страницах 7 и 8 пособия. Рисунок и его обозначение нельзя располагать на разных страницах (исключение – блок-схемы больше одной страницы).

Рисунки располагают после первого упоминания его в тексте. В случае недостатка места допускается размещать рисунок на следующей странице за первой ссылкой на него. На все рисунки должны быть приведены ссылки в тексте документа, при ссылке следует писать слово «рисунок» полностью с указанием его номера.

**Таблицы** применяют для лучшей наглядности и удобства сравнения однотипных показателей. Таблицы обозначаются сверху словом «Таблица», номером и через тире – названием, например: «Таблица 1.1 – Результаты расчета сил, действующих в кривошипно-шатунном механизме». Таблицы, за исключением таблиц приложений, следует нумеровать арабскими цифрами сквозной нумерацией. Допускается нумеровать таблицы в пределах раздела. В этом случае номер таблицы состоит из номера раздела и порядкового номера таблицы, разделенных точкой.

Название таблицы должно отражать ее содержание, быть точным, кратким. При переносе части таблицы на ту же или другие страницы название помещают только над первой частью таблицы, на следующей странице пишут, например, «Продолжение таблицы 1.1». Если в конце страницы таблица прерывается и ее продолжение будет на следующей странице, в первой части таблицы нижнюю горизонтальную линию, ограничивающую таблицу, не проводят.

На все таблицы документа должны быть приведены ссылки в тексте документа, при ссылке следует писать слово «таблица» с указанием ее номера.

**Приложения.** Материал, дополняющий текст документа, допускается помещать в приложениях. Приложениями могут быть, например, графический материал, таблицы большого формата, расчеты и т. п. Приложение оформляют как продолжение данного документа на последующих его листах или выпускают в виде самостоятельного документа. Приложения могут быть обязательными или информационными. Информационные могут быть рекомендуемого или справочного характера. В тексте документа на все приложения должны быть даны ссылки.

Каждое приложение следует начинать с новой страницы с указанием наверху посередине страницы слова «Приложение» и его обозначения, а под ним в скобках для обязательного приложения пишут слово «обязательное», а для информационного – «рекомендуемое» или «справочное». Приложение должно иметь заголовок, который записывают симметрично относительно текста с прописной буквы отдельной строкой.

Приложения обозначают заглавными буквами русского алфавита, начиная с А, за исключением букв Ё, З, Й, О, Ч, Ъ, Ы, Ь. После слова «Приложение» следует буква, обозначающая его последовательность. Если в документе одно приложение, оно обозначается «Приложение А».

## *ПРИЛОЖЕНИЕ В*

*(справочное)*

## **ПРИМЕР РАСЧЕТА ЧЕТЫРЕХТАКТНОГО ДИЗЕЛЯ**

Пример расчета представлен в таблице В.1. Расчет ведется в последовательности, показанной на рисунке В.1.

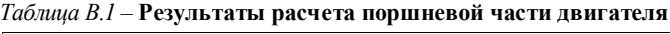

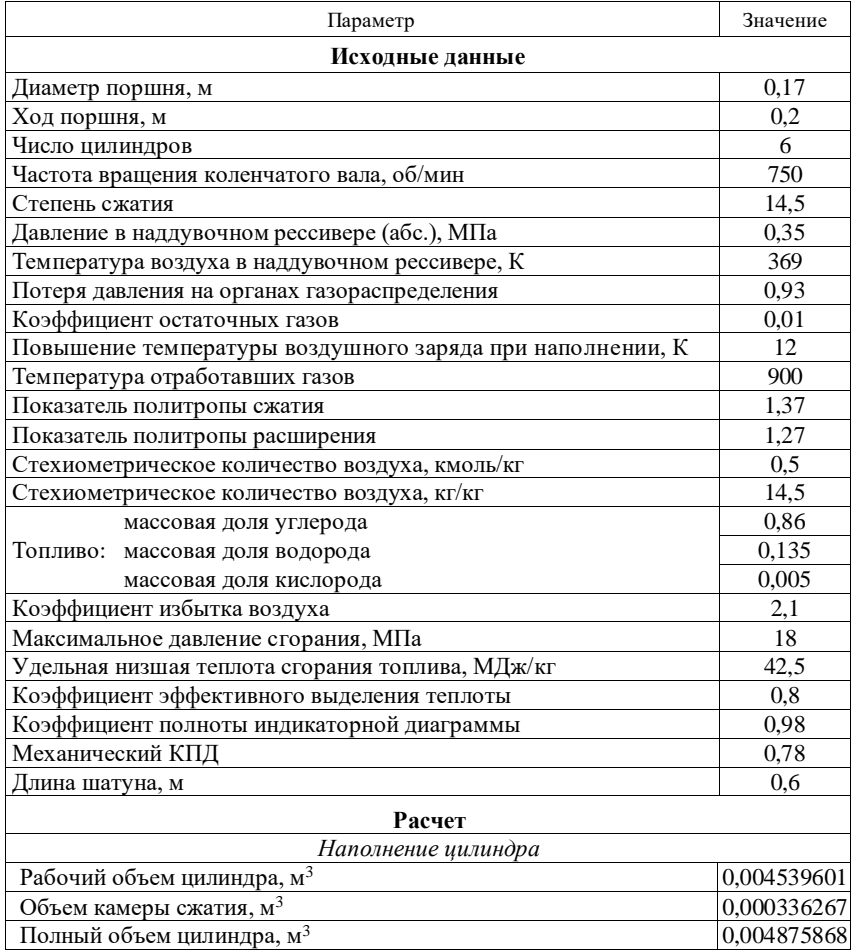

*Продолжение таблицы В.1*

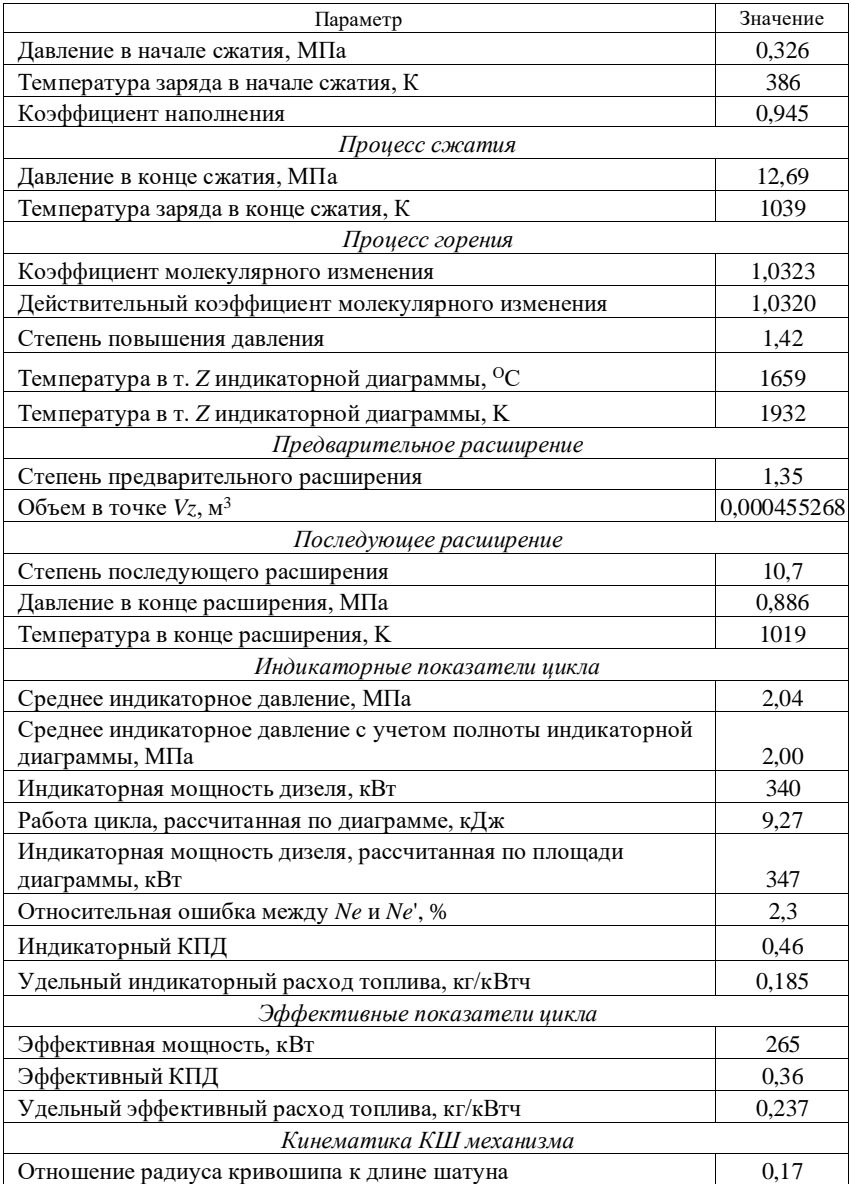

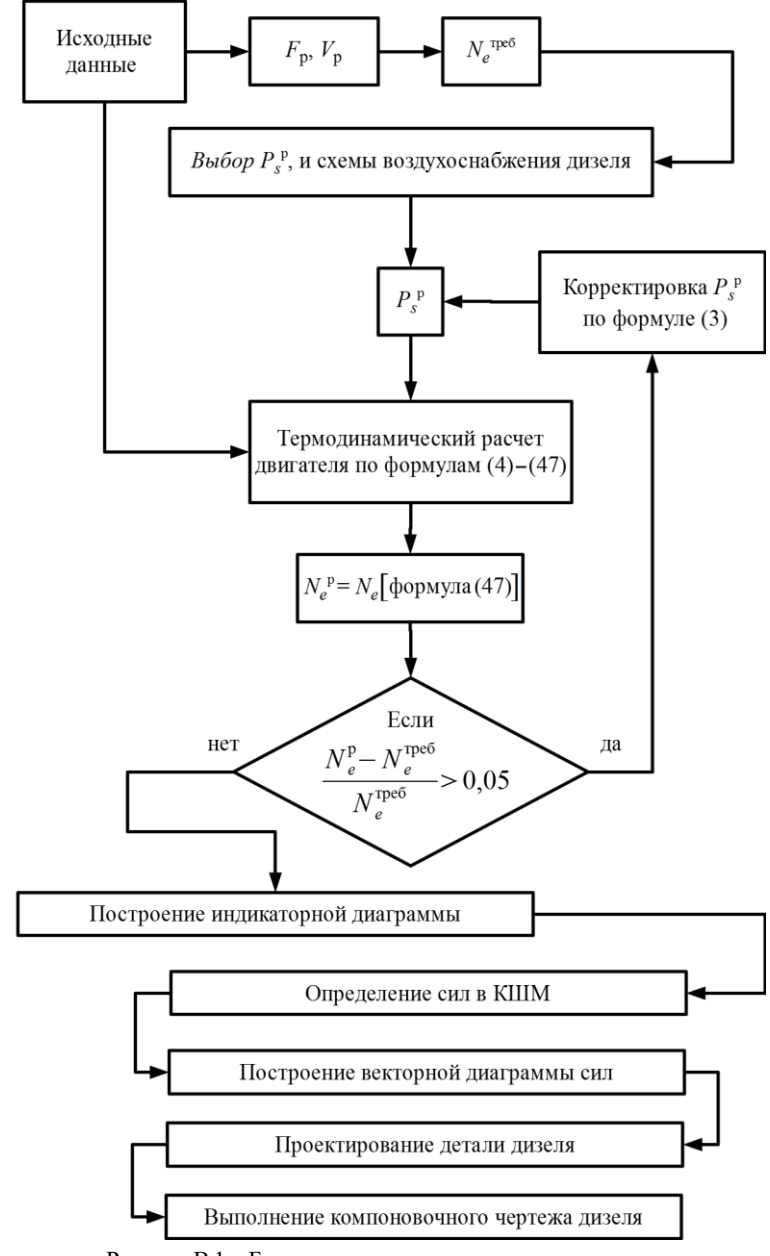

Рисунок В.1 – Блок-схема последовательности расчета

## *ПРИЛОЖЕНИЕ Г (справочное)*

#### **УЧЕБНО-МЕТОДИЧЕСКАЯ КАРТА ДИСЦИПЛИНЫ**

#### **РАЗДЕЛ 1. ЛОКОМОТИВНЫЕ ЭНЕРГЕТИЧЕСКИЕ УСТАНОВКИ**

#### **Тема 1. Принцип работы двигателей внутреннего сгорания**

1.1 Краткая история развития. Принцип работы 2–4-тактных дизелей.

1.2 Классификация двигателей внутреннего сгорания, обозначение по ГОСТу.

**Тема 2. Основные технические характеристики действующих локомотивных энергетических установок**

2.1 Размерность двигателя, частота вращения коленчатого вала, мощность, системы наддува, и т. д.

2.2 Анализ и сравнение различных тепловозных дизелей.

Современное состояние локомотивных энергетических установок.

## **РАЗДЕЛ 2. УСТРОЙСТВО И КОНСТРУКЦИЯ ТЕПЛОВОЗНЫХ ДИЗЕЛЕЙ**

## **Тема 3. Принципиальные компоновочные и кинематические схемы.**

3.1 Схемы компоновки 2- и 4-тактных, рядных и *V-*образных двигателей. Проведение их анализа.

3.2 Типовая компоновочная схема 4-тактных *V*-образных дизелей.

## **Тема 4. Конструктивные особенности основных узлов современных тепловозных дизелей.**

4.1 Остовы (блоки цилиндров), коренные и шатунные подшипники. Конструкция, материал, условия работы в условиях тепловозов. Анализ основных неисправностей при эксплуатации, мероприятия по повышению надежности и долговечности.

4.2 Остовы (блоки цилиндров), поршни, шатуны, коленчатые валы, коренные и шатунные подшипники. Конструкция, материал, условия работы в условиях тепловозов. Анализ основных неисправностей при эксплуатации, мероприятия по повышению надежности и долговечности.

4.3 Крышки и втулки цилиндров Конструкция, материал, условия работы в условиях тепловозов. Анализ основных неисправностей при эксплуатации, мероприятия по повышению надежности и долговечности.

4.4 Коренные и шатунные подшипники. Конструкция, материал, условия работы в условиях тепловозов. Анализ основных неисправностей при эксплуатации, мероприятия по повышению надежности и долговечности.

## **РАЗДЕЛ 3. СИСТЕМЫ ТЕПЛОВОЗНЫХ ДИЗЕЛЕЙ**

#### **Тема 5. Системы питания и воздухоснабжения.**

5.1 Схема системы питания, назначение и взаимодействие основных элементов.

5.2 Топливная аппаратура дизелей, устройство и принцип действия топливного насоса высокого давления и форсунки, характеристики топливной аппаратуры высокого давления, фазы процесса впрыска.

5.3 Система воздухоснабжения, наддув тепловозных дизелей.

5.4 Агрегаты наддува, их схемы, принцип действия и характеристики. Совместная работа поршневой части и агрегатов наддува.

## **Тема 6. Система автоматического регулирования дизелей.**

6.1 Назначение системы, классификация регуляторов. Регуляторы прямого и непрямого действия, характеристики регуляторов. Условие устойчивости регулирования.

6.2 Регуляторы непрямого действия, принцип действия, применение обратной связи.

6.3 Объединенный регулятор (частоты вращения и мощности).

#### **Тема 7. Системы смазки и охлаждения.**

7.1 Назначение систем, устройство и принцип действия. Анализ применения теплоносителей и смазочных масел. Перспективы развития систем.

## **Тема 8. Автоматическая защита от аварийных режимов.**

8.1 Защита дизеля от перегрева, снижения давления в системе смазки, появления избыточного давления в картере, защита от разносной частоты вращения.

## **РАЗДЕЛ 4. РАБОЧИЕ ПРОЦЕССЫ В ЛОКОМОТИВНЫХ ЭНЕРГЕТИЧЕСКИХ УСТАНОВКАХ**

#### **Тема 9. Процесс наполнения цилиндров.**

9.1 Особенности процесса для различных схем воздухоснабжения дизелей.

9.2 Физика процесса, показатели, характеризующие его качество, коэффициент наполнения, коэффициент остаточных газов, их определение через параметры рабочего тела. Определение температуры, давления и состава рабочего тела в конце наполнения.

## **Тема 10. Процесс сжатия.**

Физика процесса. Определение температуры и давления в конце сжатия. Выбор степени сжатия для дизеля.

## **Тема 11. Процесс горения.**

11.1 Физика процесса, четыре фазы процесса, закон и скорость тепловыделения.

11.2 Определение количества воздуха, необходимого для полного сгорания составляющих топлива.

11.3 Вывод и решение уравнения процесса сгорания. Определение максимальных температур и давления в процессе горения.

### **Тема 12. Процессы расширения и выпуска.**

Степень предварительного и последующего расширения. Фазы процесса выпуска. Определение температур и давления в конце процесса.

#### **Тема 13. Построение индикаторной диаграммы.**

Расчет промежуточных точек процессов сжатия и расширения.

## **РАЗДЕЛ 5. ПОКАЗАТЕЛИ РАБОТЫ ДИЗЕЛЬНОГО ДВИГАТЕЛЯ.**

#### **Тема 14. Индикаторные показатели работы двигателя.**

Работа, совершаемая газами в цилиндре за цикл. Мощность, Среднее индикаторное давление, КПД и удельный расход топлива.

## **Тема 15. Эффективные показатели работы двигателя.**

Мощность, Среднее эффективное давление, КПД и удельный эффективный расход топлива.

### **РАЗДЕЛ 6. МАТЕМАТИЧЕСКОЕ МОДЕЛИРОВАНИЕ РАБОЧИХ ПРОЦЕССОВ КОМБИНИРОВАННОГО ДВИГАТЕЛЯ**

## **Тема 16. Математическое моделирование процессов в цилиндре двигателя и агрегатах наддува.**

16.1 Математическое описание изменения параметров рабочего тела в цилиндре двигателя и агрегатов воздухоснабжения.

16.2 Уравнение движения подвижных деталей и узлов двигателя. Совместная работа поршневой части двигателя и агрегатов наддува.

#### **РАЗДЕЛ 7. СИЛЫ, ДЕЙСТВУЮЩИЕ В КРИВОШИПНО-ШАТУННОМ МЕХАНИЗМЕ**

#### **Тема 18. Расчет и построение диаграммы сил.**

Расчет значений удельных сил, возникающих в кривошипно-шатунном механизме от давления газов и сил инерции перемещающихся деталей. Расчет крутящего момента.

## **Тема 19. Уравновешивание двигателей.**

Основные понятия крутильных колебаний валопроводов; назначение антивибраторов и демпферов.

## **РАЗДЕЛ 8. РАБОТА ЛЭУ В ЭКСПЛУАТАЦИИ**

#### **Тема 20. Режимы работы тепловозных дизелей.**

Характеристики работы двигателя. Особенности работы на эксплуатационных режимах.

#### **Тема 21. Влияние эксплуатационных факторов на показатели работы.**

Холостой ход и частичные режимы работы ЛЭУ. Улучшение работы дизеля на этих режимах. Особенности работы ЛЭУ в переходных процессах.

#### **РАЗДЕЛ 9. ИСПЫТАНИЯ И ДИАГНОСТИКА ЛЭУ**

#### **Тема 22. Реостатные испытания тепловозных ДВС.**

Испытание двигателей после ремонта, обкаточные и приемо-сдаточные испытания, их назначение и особенности.

Учебное издание

*ГИЗАТУЛЛИН Растам Каримович ОВЧИННИКОВ Вячеслав Михайлович СКРЕЖЕНДЕВСКИЙ Виктор Владимирович* 

## РАСЧЕТ И ПРОЕКИТРОВАНИЕ ТЕПЛОВОЗНОГО ДИЗЕЛЯ

Учебно-методическое пособие

Редактор И. И. Э в е н т о в Технический редактор В. Н. К у ч е р о в а

Подписано в печать 01.05.2017 г. Формат 60х84 1/16. Бумага офсетная. Гарнитура Таймс. Печать на ризографе. Усл. печ. л. 2,33. Уч.-изд. л . 2,04. Тираж 200 экз.<br>Зак. № Изл. № 60. Изл. № 60.

Издатель и полиграфическое исполнение: Белорусский государственный университет транспорта. Свидетельство о государственной регистрации издателя, изготовителя и распространителя печатных изданий № 1/361 от 13.06.2014. № 2/104 от 01.04.2014. Ул. Кирова, 34, 246653, Гомель.